H**elenia**<br>GSMA®

# **کنیکـٹڈ سوسائٹی** موبائل انٹرنیٹ سکلز ٹریننگ ٹول کٹ

لوگوں کو موبائل انٹرنیٹ کی بنیادی مہارتوں کی تربیت دینے کے لیے ایک گائیڈ

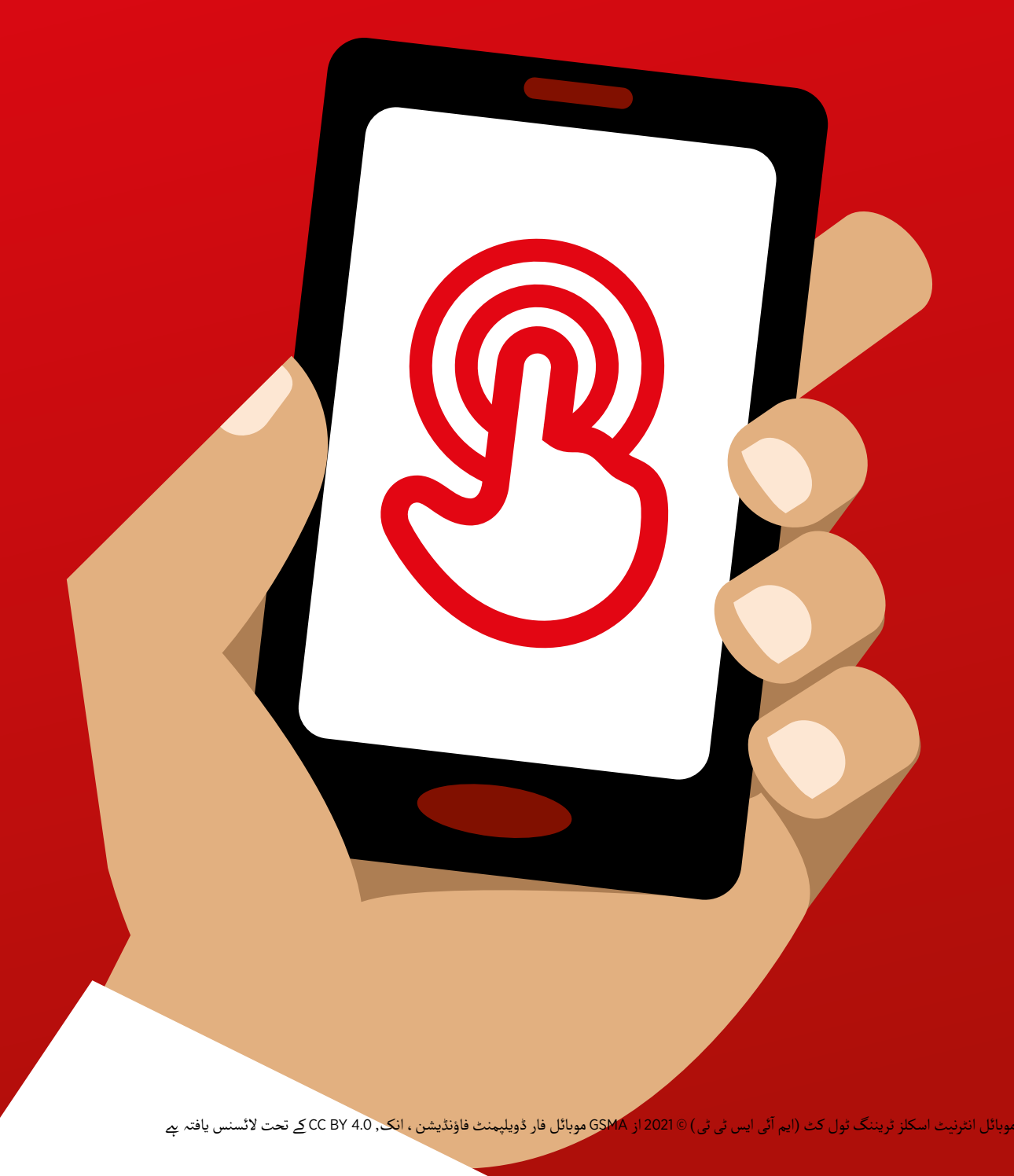

### ماڈیول 8 - موبائل منی

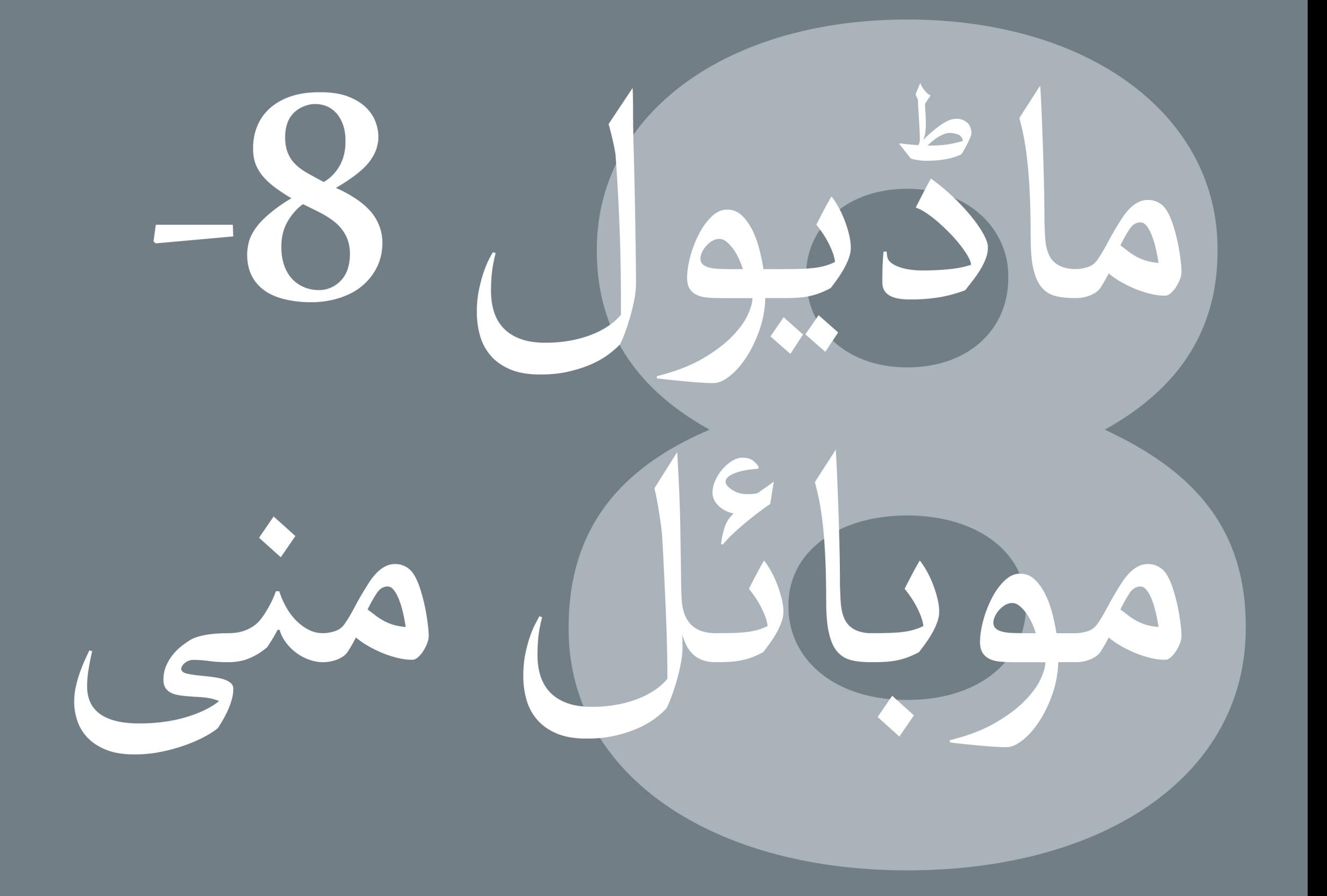

## ماڈیول 8 - موبائل منی

127 ماڈیول 8 - موبائل منی

# بائٹ سائز ٹریننگ

**بائٹ سائز - موبائل منی**

**یہ کیا ےہ؟**

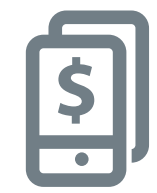

**وہ چیزیں جس**

**ضرورت ہوگی**

**آپ کو کی** 

ایک بنیادی موبائل فون دکھائیں جس میں موبائل منی سروس ہو، اور اس بات کو یقینی بنائیں کہ اہم افعال والا مینو کھلا ہے۔

**آپ اسے کس چیز کے لےی استعمال کر سکـےت ہیں؟**

**وضاحت کریں:** وصاحب دریں:<br>"موبائل منی اکاؤنٹ آپ کے فون پر ایک بٹوے کی طرح ہے ـ موبائل منی سے آپ لوگوں کو پیسے بھیج اور وصول کر سکـےت ہیں، اور صرف اپےن فون کا استعمال لودوں تو پیسے بھیج اور وصول تر سکتے ہیں ، اور صرف اپنے قون کا استعمال<br>کرتے ہوئے ادائیگی کر سکتے ہیں - بغیر بینک اکاؤنٹ کے! آپ کے موبائل آپریٹر پر تر نے ہوئے ادائیتی تر سکتے ہیں - بغیر بینت اداونت کے! آپ کے موبائل اپریٹر پر<br>منحصر *پے کہ* آپ کون کون سی دوسری چیزیں کر سکتے ہیں جیسے اپنے بلوں کی ادائیگی، اور پیسہ بچانا یا ادھار لینا۔"

اپنیِ (ٹرینر کی) زندگی سے مثالیں شیئر کریں کہ موبائل منی آپ کے لیے کس طرح اپىي *(د*ويىر كى<br>كارآمد رہا ہے ـ

ٹرینی کی اپنی زندگی میں یہ کس طرح فائدہ مند ہو سکـتا ےہ اس پر بحث کر کے اسے ٹرینی سے متعلقہ بنائیں۔

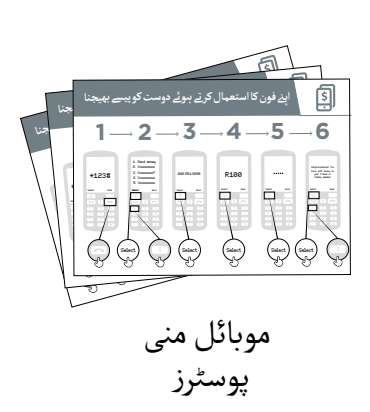

موبائل فون

问

**بائٹ سائز - موبائل منی**

#### **یہ کیسے کام کرتا ےہ؟**

**فون کو ٹرینیز کے ہاتھوں میں رکھیں )یا ٹرینیز کے فون استعمال کریں( اور نیچے دیے گـےئ اقدامات پر عمل کرنے میں ان کی مدد کریں**

دکھائیں کہ کس طرح ٹرینی پوسٹر پر درج اقدامات کا استعمال کرتے ہوئے کسی دوست کو رقم بھیج سکتا ہے ـ

آغاز میں چیک کریں کہ کس کے پاس پہےل سے ہی موبائل منی اکاؤنٹ ےہ۔ اگر **مشورہ:** ٹریننگ سیشن کے کسی ٹرینی کے پاس موبائل منی اکاؤنٹ نہیں ہے تو انہیں رجسٹریشْن کے عمل سے گزاریں ۔ (تفصیلات کے لیے 'تفصیلی' سیکشن دیکھیں)۔ "اپنے فون کا استعمال کرتے ہوئے دوست کو پیسے بھیجنا" پوسٹر دکھائیں۔

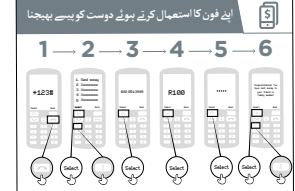

**بھیجنا" پوسٹر دکھائیں**

 **"اپےن فون کا استعمال کر تے ہو ئے دوست کو پیسے** 

و**ضاحت کریں:** "اب میں آپ کو دکھاؤں گا کہ آپ اپنے فون کا استعمال کرتے ہ*ں*وئے کسی دوست کو پیسے کیسے بھیج سکتے ہیں-!"

پوچھیں: "اگر آپ اپنے اکاؤنٹ کا استعمال کرتے ہوئے حِقیقی رقم بھیجنا چاہیتے ہیں ، تو ہم یہ کر سکتے ہیں! یا پوچھیں: آثر آپ آپنے آکاونٹ کا استعمال ترنے ہوئے حقیقی رقم بھیجنا چاہتے ہیں ، نو ہم یہ تر سکتے ہیں! یا<br>اگر آپ کے موبائل منی اکاؤنٹ میں پیسے نہیں ہیں یا آپ اسے ابھی بھیجنا نہیں چاہتے ہیں ، تو میں یہ ظاہر کر ادر آپ کے موبائل ملی افاونٹ میں پیسے نہیں ہیں یا آپ آسے ابھی بھیجنا نہیں چاہتے ہیں<br>سکتا ہوں کہ یہ کیسے کیا جاتا ہے تاکہ آپ کو مستقبل میں اس کے بارے میں معلوم ہو۔"

**بائٹ سائز - موبائل منی**

#### **یہ کیسے کام کرتا ےہ؟**

- آ• آپ کے موبِائل آپریٹر کے پاس اپنا موبائل منی سروس استعمال کرنے کے لیے ایک مختصر نمبر ہوگا۔ یہ #123\* جیسا ہو گا۔ اسے ٹائپ کریں اور 'کال' بٹن دبائیں۔
- آ پ کو 'منتقلی/ بھیجیں' رقم کا انتخاب آپ کو اسکرین پر اختیارات کی فہرست مےل گی )جیسے 1,2,3,4,5...(۔ کرنے کی ضرورت ہو گی ـ یہ عام طور پر نمبر 1 ہںوتا ہے (سب سے اوپر )۔ اپنے فون پر 1 دبائیں اور پھر 'سلیکٹ / اوکے' دبائیں۔
	- آ• اپنے دوست یا فیملی ممبر کا فون نمبر ٹائپ کریں جس پر آپ رقم بھیجنا چاہیتے ہیں ـ 'سلیکٹ / اوکے' دبائیں
	- آ• اب وہ رقم ٹائپ کریں جو آپ اپنے دوست یا فیملی ممبر کو بھیجنا چاہیتے ہیں (جیسے 100)۔ 'سلیکٹ / اوکے ' دبائیں۔
- آ• اپنا ذات<sub>ی</sub> پن نمبر ٹائپ کریں ـ یہ ایک خاص نمبر ہے جسے آپ منتخب کرتے ہیں اور صرف آپ کو معلوم ہںوگا ـ اپنا دانی پن نمبر نانپ کریں۔ یہ ایک حاص نمبر ہے جسے آپ منتخب کرنے ہیں اور صرف آپ کو معلوم ہود<br>اس سے آپ کے اکاؤنٹ کی حفاظت میں مدد ملتی ہے۔ مشکل پن کا انتخاب کریں! 'سلیکٹ / اوکے' دبائیں۔
- آ• آخر میں ، آپ کو 'تصدیق' کرنے کے لیے 1 دبانے کی ضرورت ہو گی کہ آپ یہ رقم بھیجنا چاہیتے ہیں ـ 'سلیکٹ / احر میں ، آپ نو نصدیق ترنے کے پے 1 دبانے کی صرورت ہنو کی تہ آپ یہ رقم بھیجنا ۔<br>اوکے ' کو دبائیں ـ مبارک ہنو! آپ نے اپنے دوست یا فیملی ممبر کو پیسے بھیج دیئے ہیں!

**مشورہ:** اگر ٹرینی کوئی رقم نہیں بھیجنا چاہتا، تو انہیں دکھائیں کہ وہ حقیقی رقم بھیجے بغیر یہ کیسے کر سکـتا ےہ۔

**بائٹ سائز - موبائل منی**

**مشق!**

**پوچھیں:** "اب جب کہ ہم دیکھ چکے ہیں کہ موبائل منی کا استعمال کرتے ہوئے رقم کیسے بھیجی جاتی *ہے* ، آپ کس کو رقم بھیج سکـےت ہیں؟"

**ٹرینر:** ٹرینی کو اپےن طور پر کسی کو رقم بھیجےن کے عمل سے گزرنے دیں۔ اگر انہیں کسی بھی مرحےل پر مدد کی ضرورت ہو تو ان کی مدد کریں۔

م<mark>شورہ:</mark> یاد رکھیں کہ آپ کا 'پن نمبر ' آپ کا اپنا ذاتی نمبر ہے ـ یہ بہت اہم ہے کہ آپ اس کو محفوظ رکھیں مسورہ: یاد ردھیں کہ آپ کا "پن نمبر" آپ کا آپنا دانی نمبر *ہے ۔ یہ بہت آہنم ہے* کہ آپ آس کو محفوظ ردھیں<br>کیونکہ اسی کے ساتھ آپ اپنے اکاؤنٹ تک رسائی حاصل کرتے ہیں ۔ یہ نمبر کسی کو بھی دینے میں محتاط رہیں، یہاں تک کہ موبائل منی ایجنٹس یا کسٹمر کیئر سٹاف، چاےہ وہ سامےن، ایس ایم ایس یا موبائل انٹرنیٹ کے ذریعے ہو!

**پوسٹرز ؤٹ) تصاویر) کٹ**  اب المسافر المسافر المسافر المسافر المسافر المسافر المسافر المسافر المسافر المسافر المسافر المسافر المسافر المس<br>المسافر المسافر المسافر المسافر المسافر المسافر المسافر المسافر المسافر المسافر المسافر المسافر المسافر المسا **اور معلوماتی شیٹس**

.<br>186 پوسٹرز , تصاویر (کٹ آؤٹ) اورمعلوماتی شیٹس

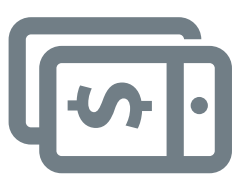

اینے فون کا استعمال کرتے بوئے دوست کو پیسے

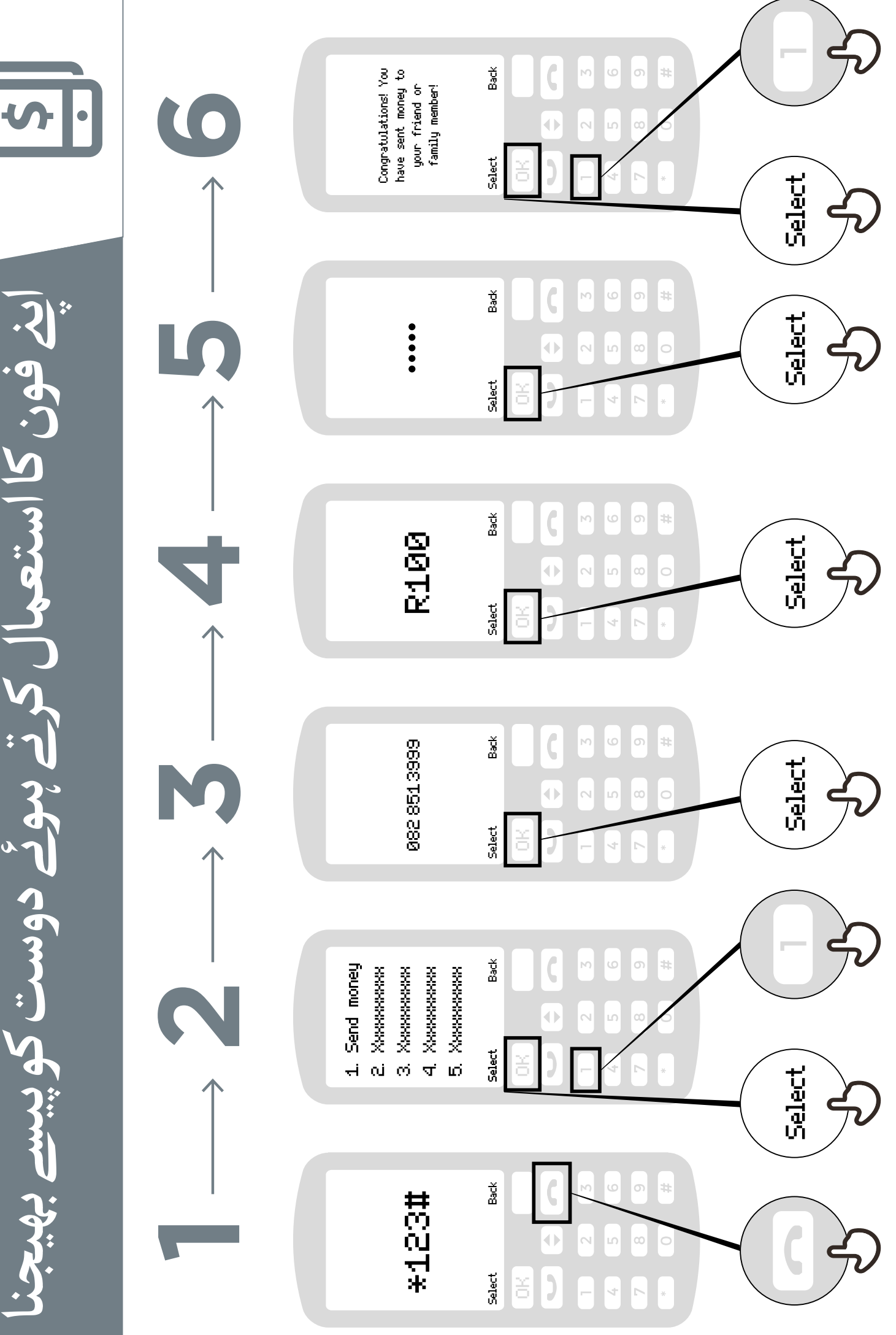

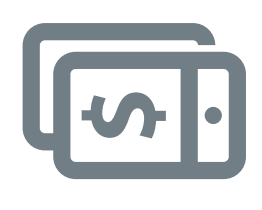

**ا�� فون کا استعمال کرتے ہوئے دوست**

ینے فون کا استعمال کرتے پوئے دوسہ

**یا خاندان کے کیسی فرد کو رقم بھیجنا**

ِ فَرد کو رقم

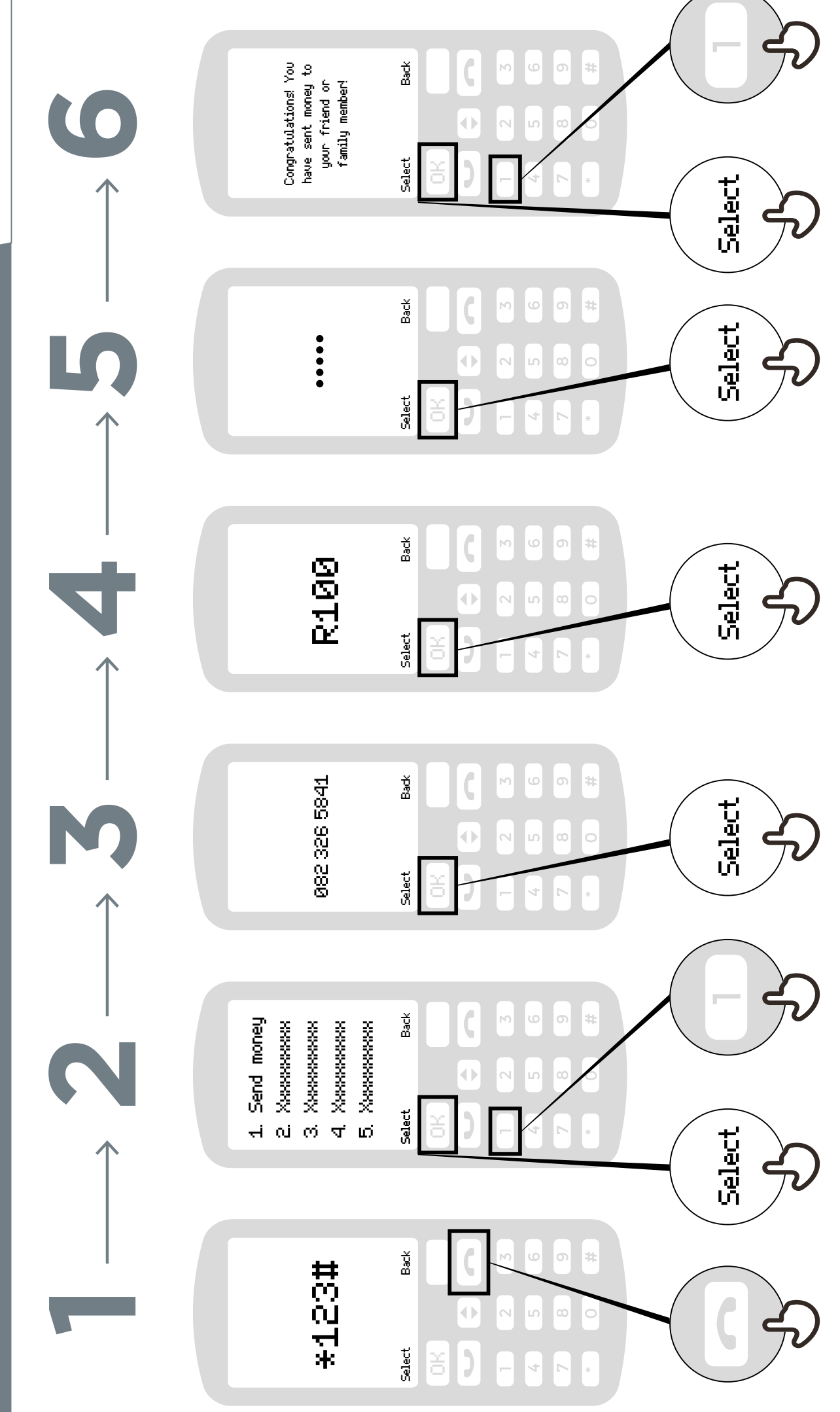

**موبائل منی کیا �؟**

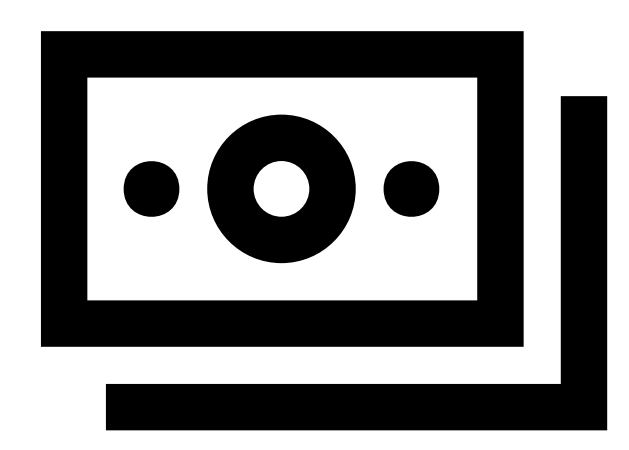

**ٓپ کے موبائل ٓپ کے ایجنٹ کے پاس ا ا منی اکاؤنٹ سے نقد رقم جمع اور نکالی** جا سکتی ہے **ـ** 

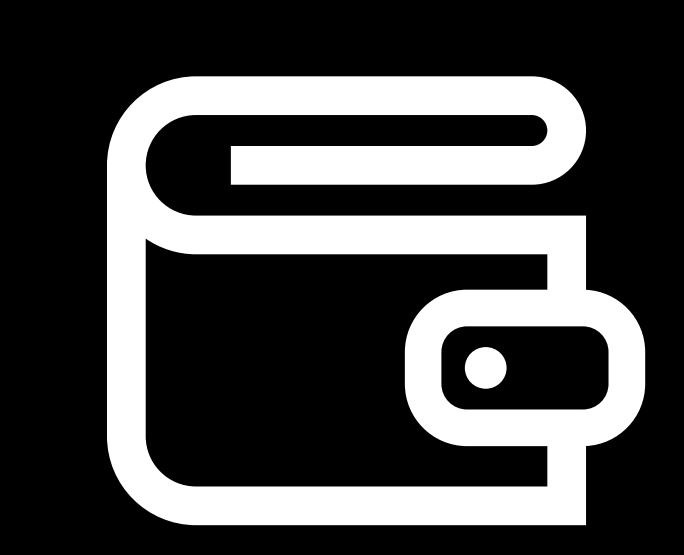

**ٓپ کے فون پر بٹوے کے یہ ا مانند �۔**

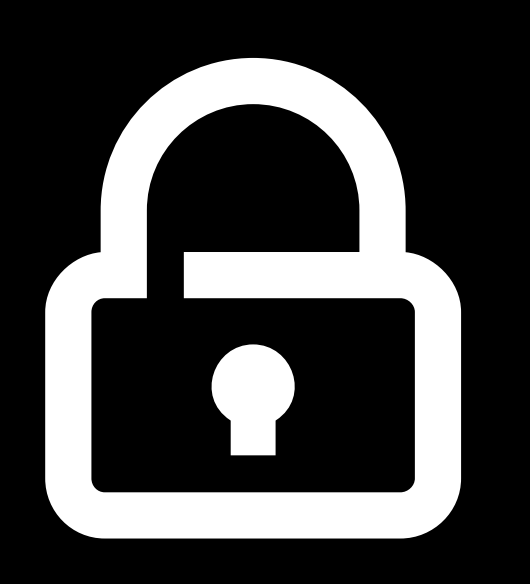

**ٓپ کا پن نمبر وە طریقہ � ا ٓپ اپنا اکاؤنٹ جس سے ا استعمال کر سکـ� ہیں۔**

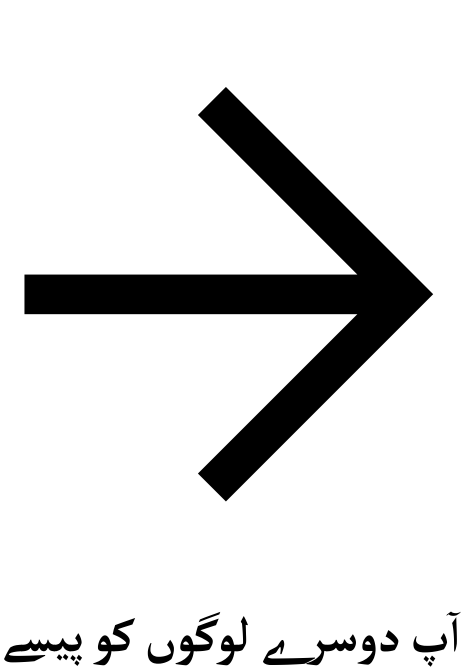

**ا بھیج سکـ� ہیں، بل ادا کر سکـ� ہیں، سامان کی ادائیگی کر سکـ� ہیں۔**

**موبائل منی اکاؤنٹ کی رجسٹریشن**

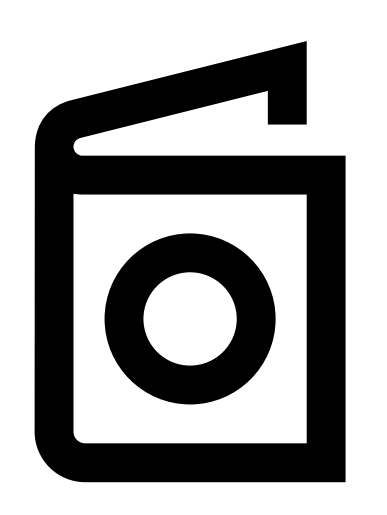

**موبائل منی کی رجسٹریشنکر نے کے لۓ، ٓپ کو شناخت کے ثبوت کی ضرورت �۔ ا**

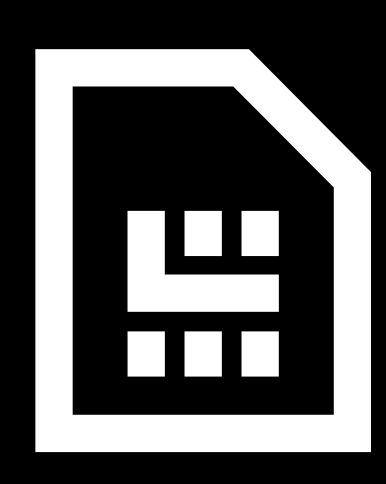

۔<br>پ کو اپنے موبائل آپریٹر سے ایک سم **ا**<br>ا **ٓپ کا کارڈ کی ضرورت ہو گی، تب ا** ورت ہو گی، تب آپ کا<br>پ کو موبائل منی کے ل<u>ے</u> **رجسٹر کرے گا۔ منی ایجنٹ ا**

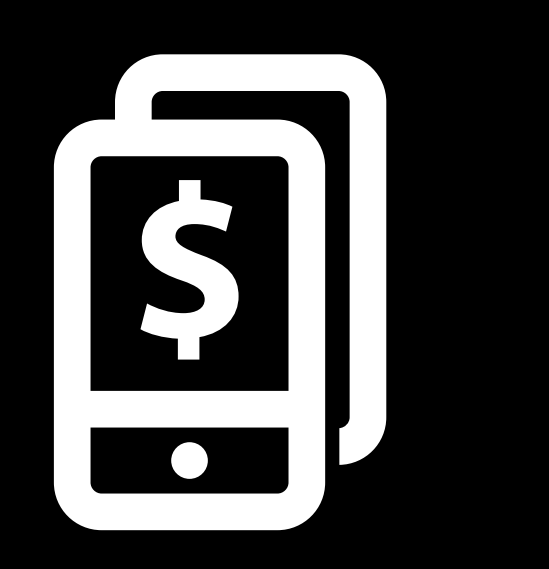

**ٓپ یہ اقدامات مکمل ہو نے کے بعد ا اپنا موبائل منی اکاؤنٹ استعمال کرنا شروع کر سکـ� ہیں۔**

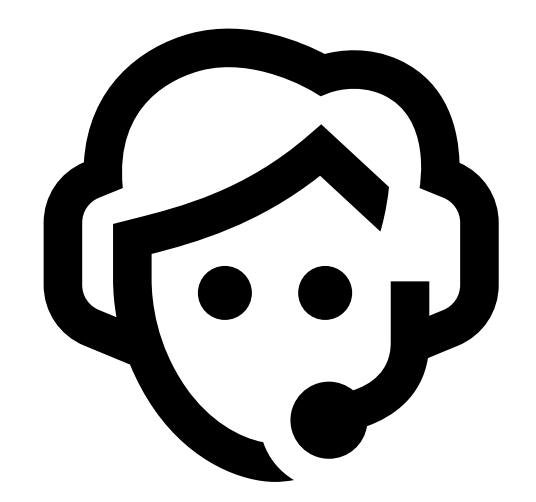

**ٓپ کو ا�� اکاؤنٹ سے رقم جمع جب بھی ا** کرانے یا نکالنے کی ضرورت ہو تو ا<u>ینے</u> **ایجنٹ کے پاس جائیں۔**

**ٓپ موبائل منی کے ساتھ کیا کر سکـ� ہیں ا**

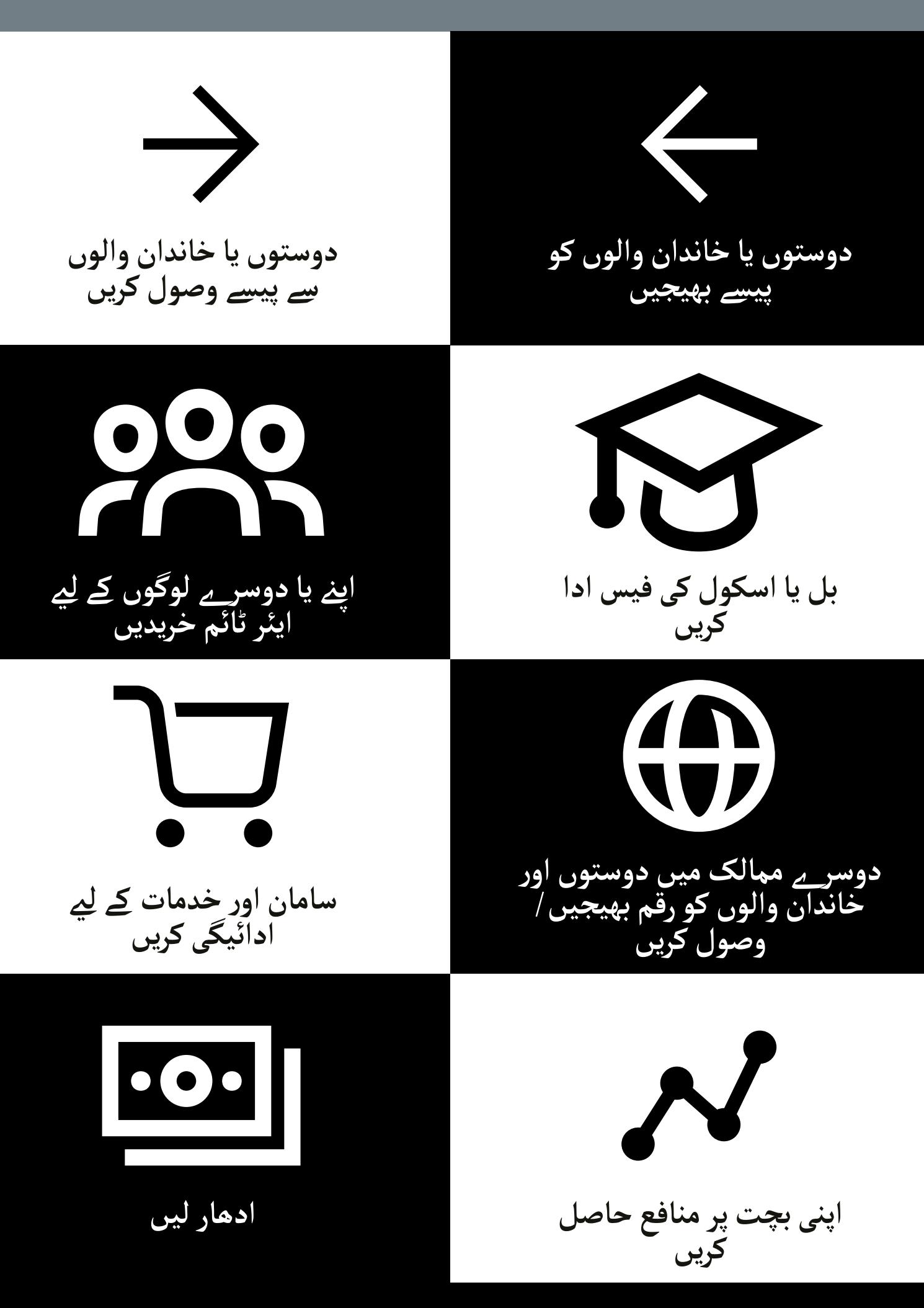

**موبائل کا استعمال کرتے ہوئے محفوظ رہنا**

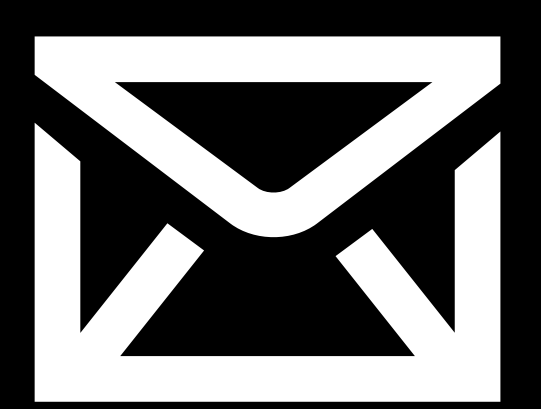

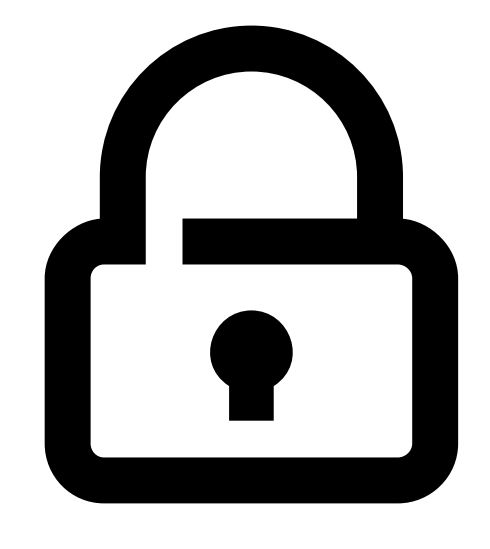

**پن پیغام / مسیج**

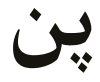

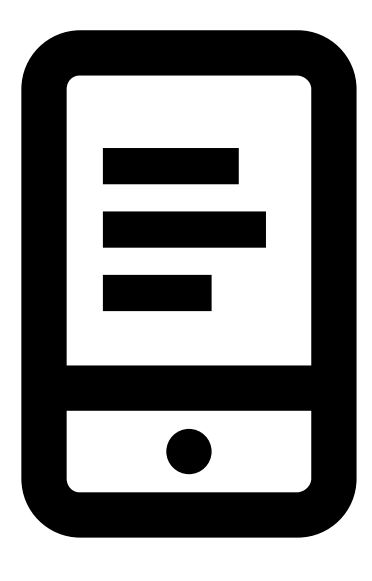

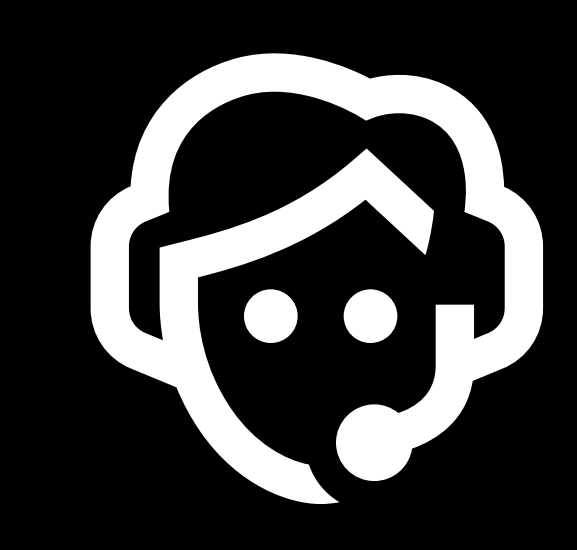

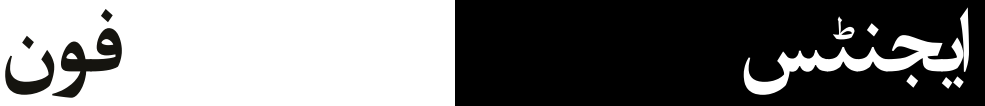

**موبائل منی کے بارے میں 5 اہم چیزیں**

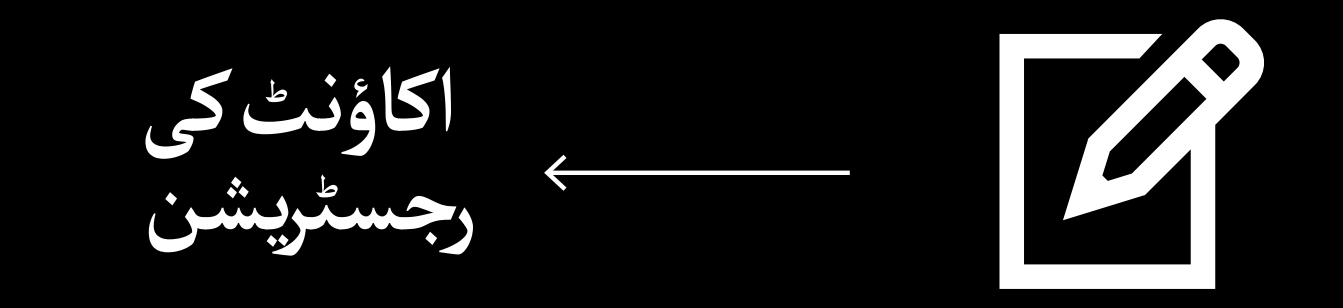

 $\overline{\cdot \circ \cdot}$ **موبائل منی اکاؤنٹ**

**موبائل منی ایجنٹ**

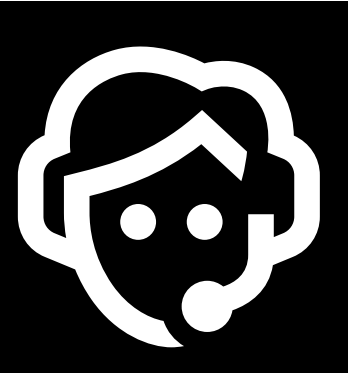

**موبائل فون کانمبر**

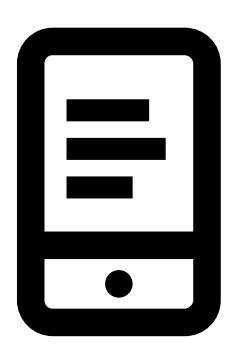

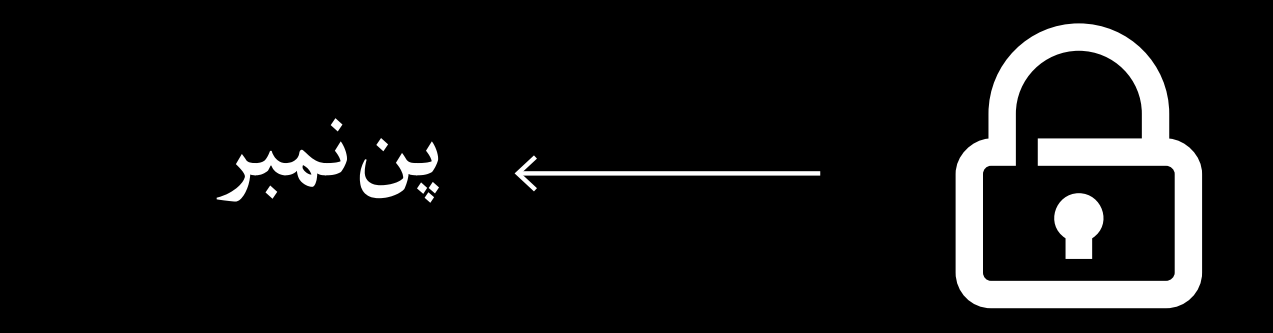

![](_page_15_Picture_183.jpeg)

\* \* \* \* \*

![](_page_16_Picture_1.jpeg)

#### نے **بنیادی موبائل انٹرنیٹ مہارتوں** کی ٹریننگ مکمل کر لی ےہ

![](_page_16_Picture_3.jpeg)

![](_page_16_Picture_4.jpeg)

\* \* \* \* \*

![](_page_17_Picture_1.jpeg)

#### نے **بنیادی موبائل انٹرنیٹ مہارتوں** کی ٹریننگ مکمل کر لی ےہ

\*\*\*\*\*

![](_page_17_Picture_4.jpeg)